## **Issues**

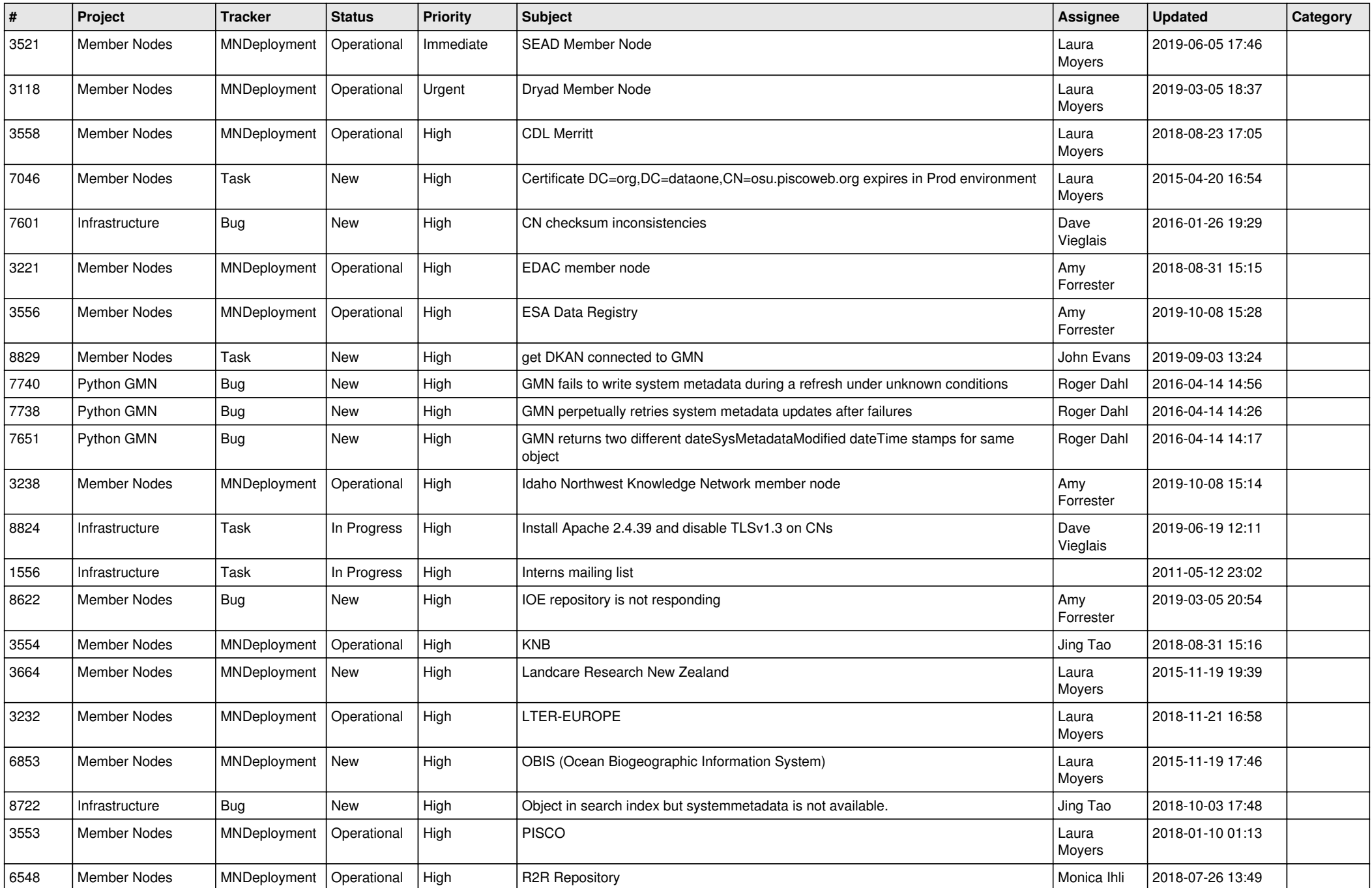

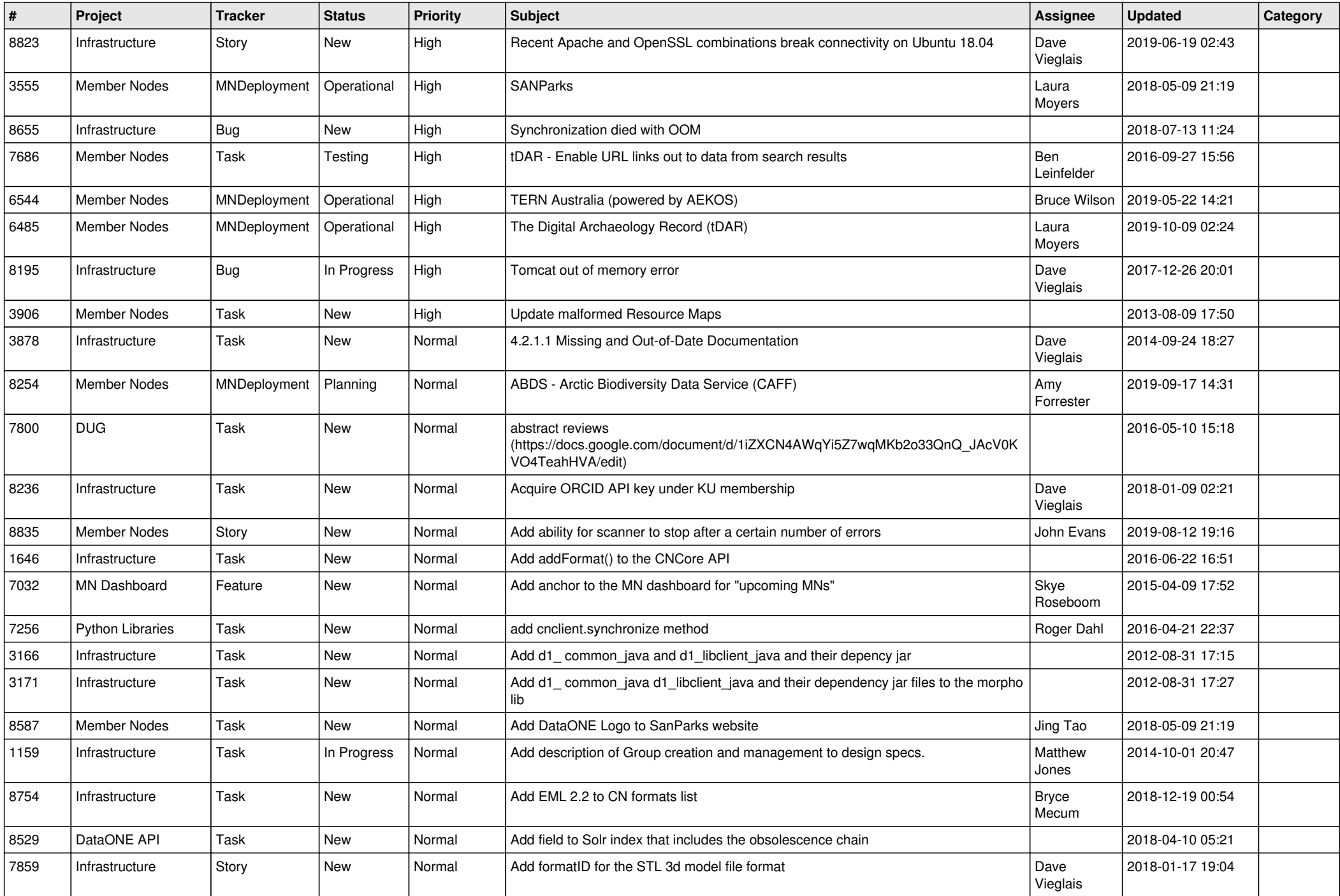

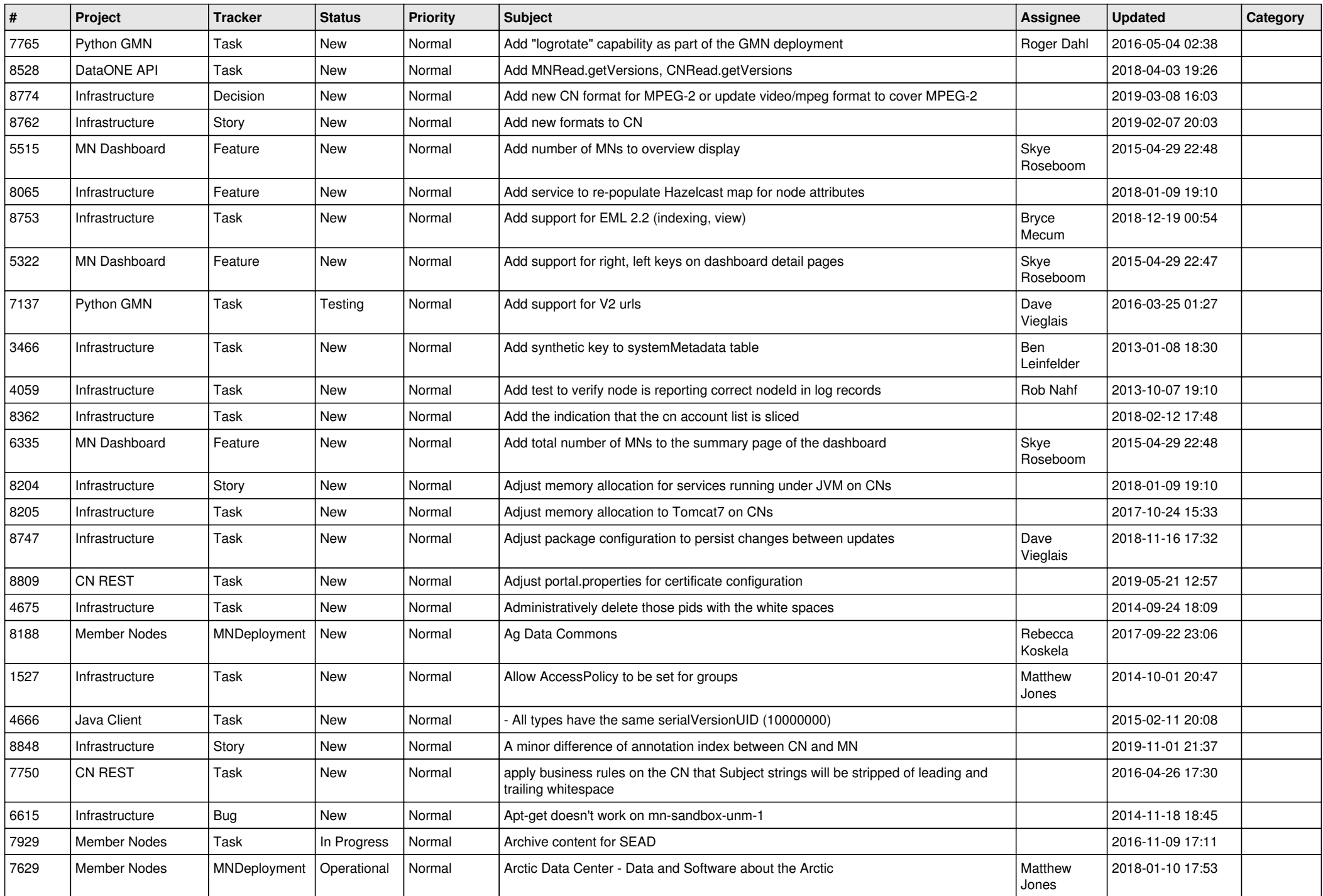

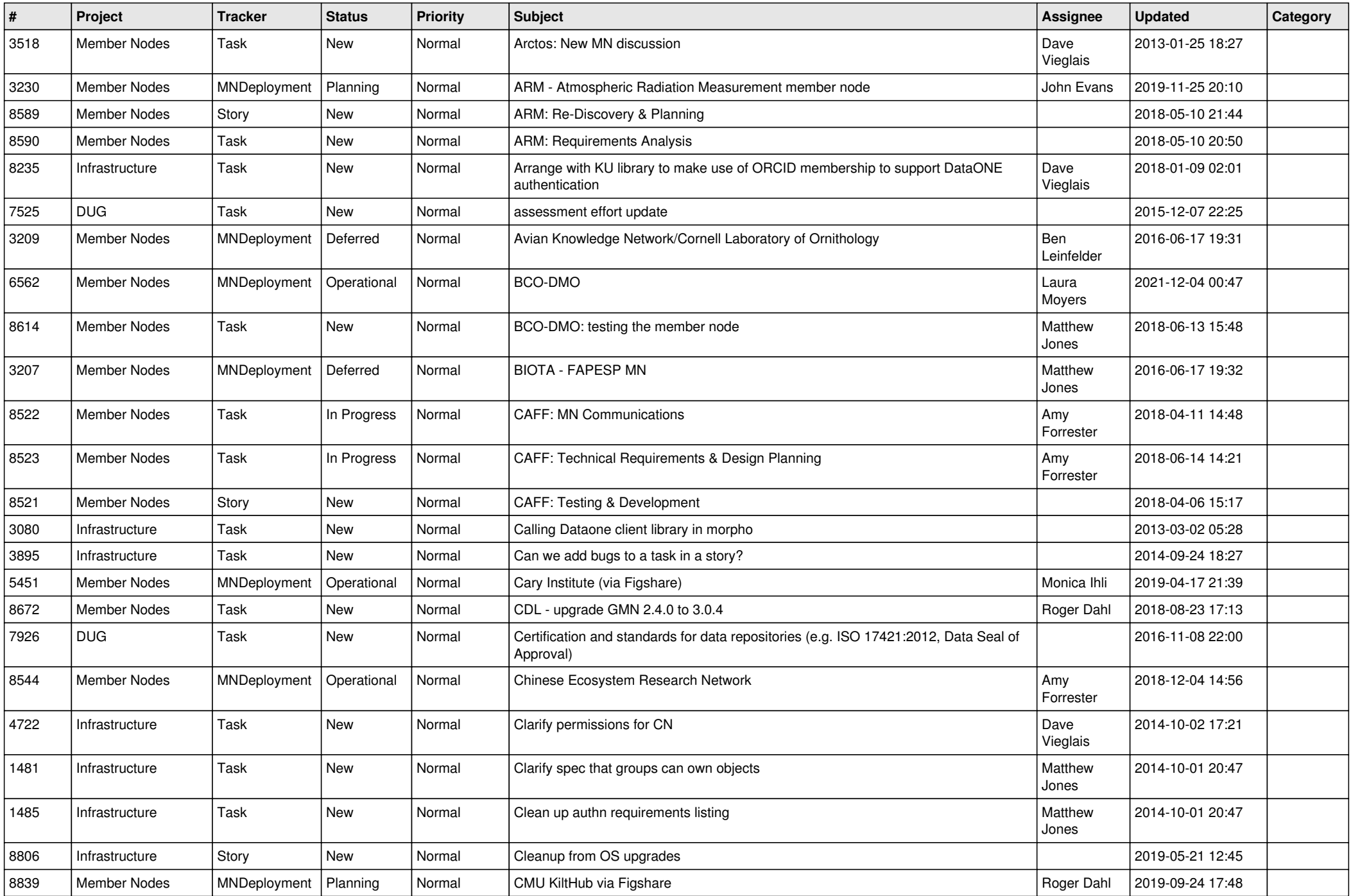

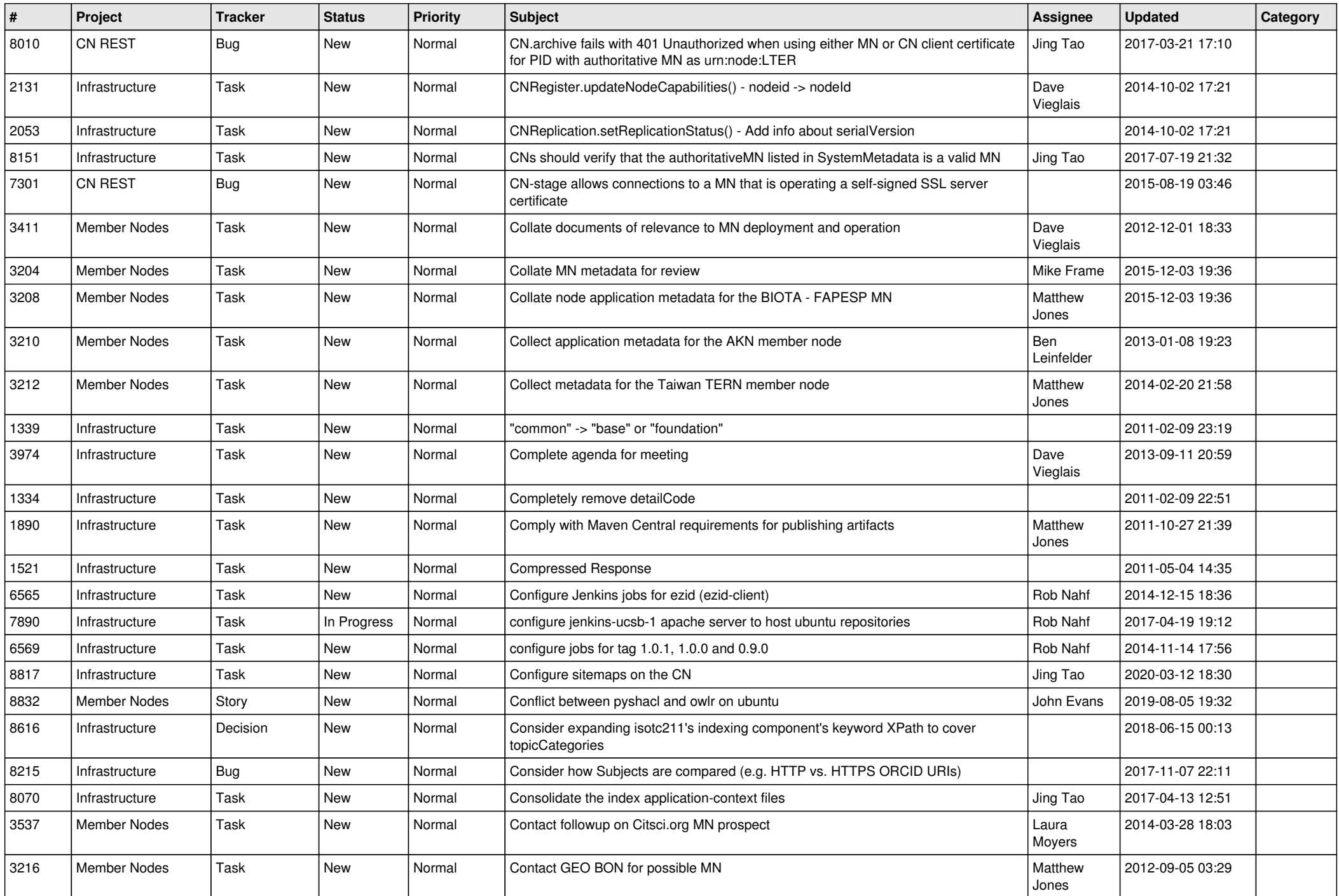

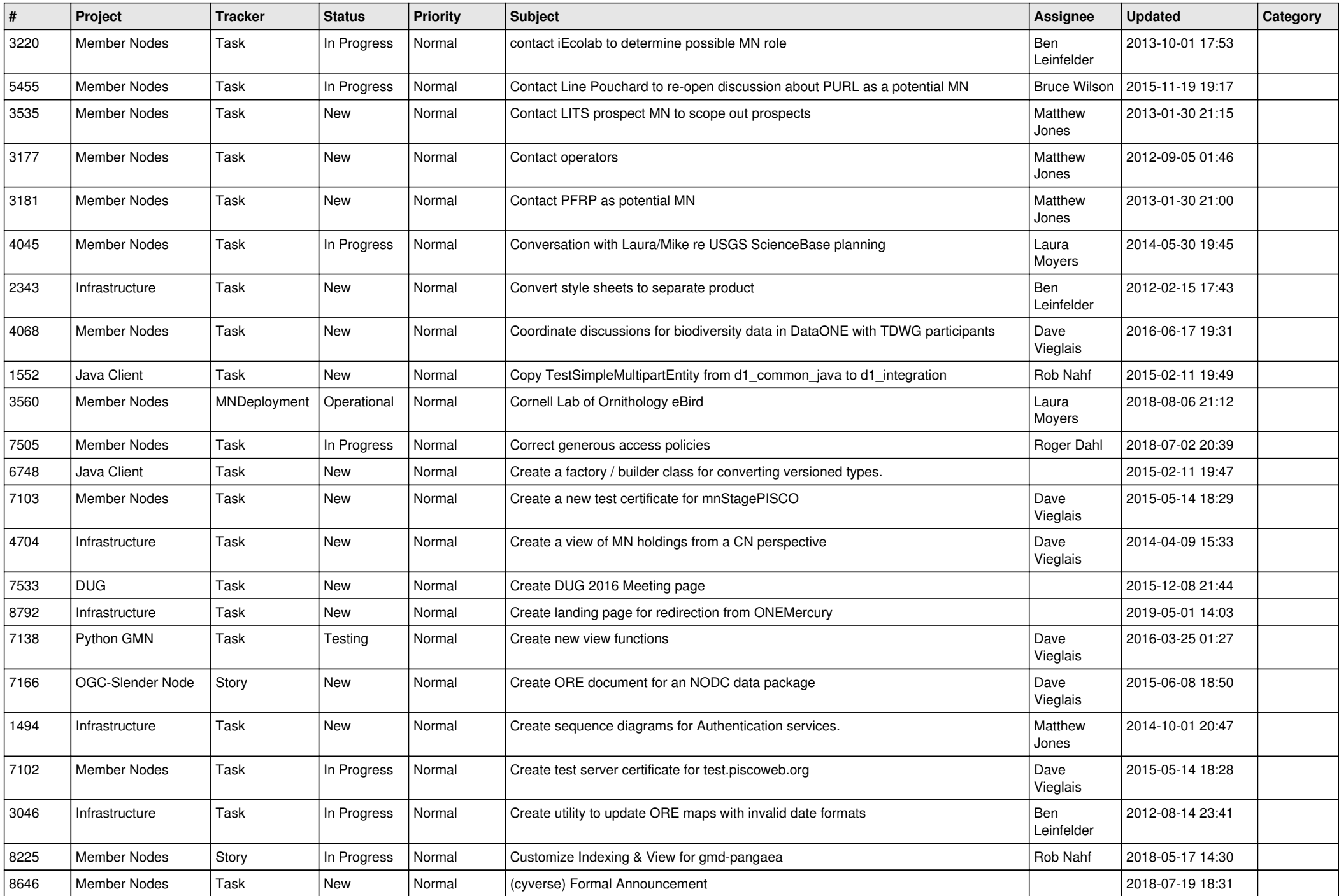

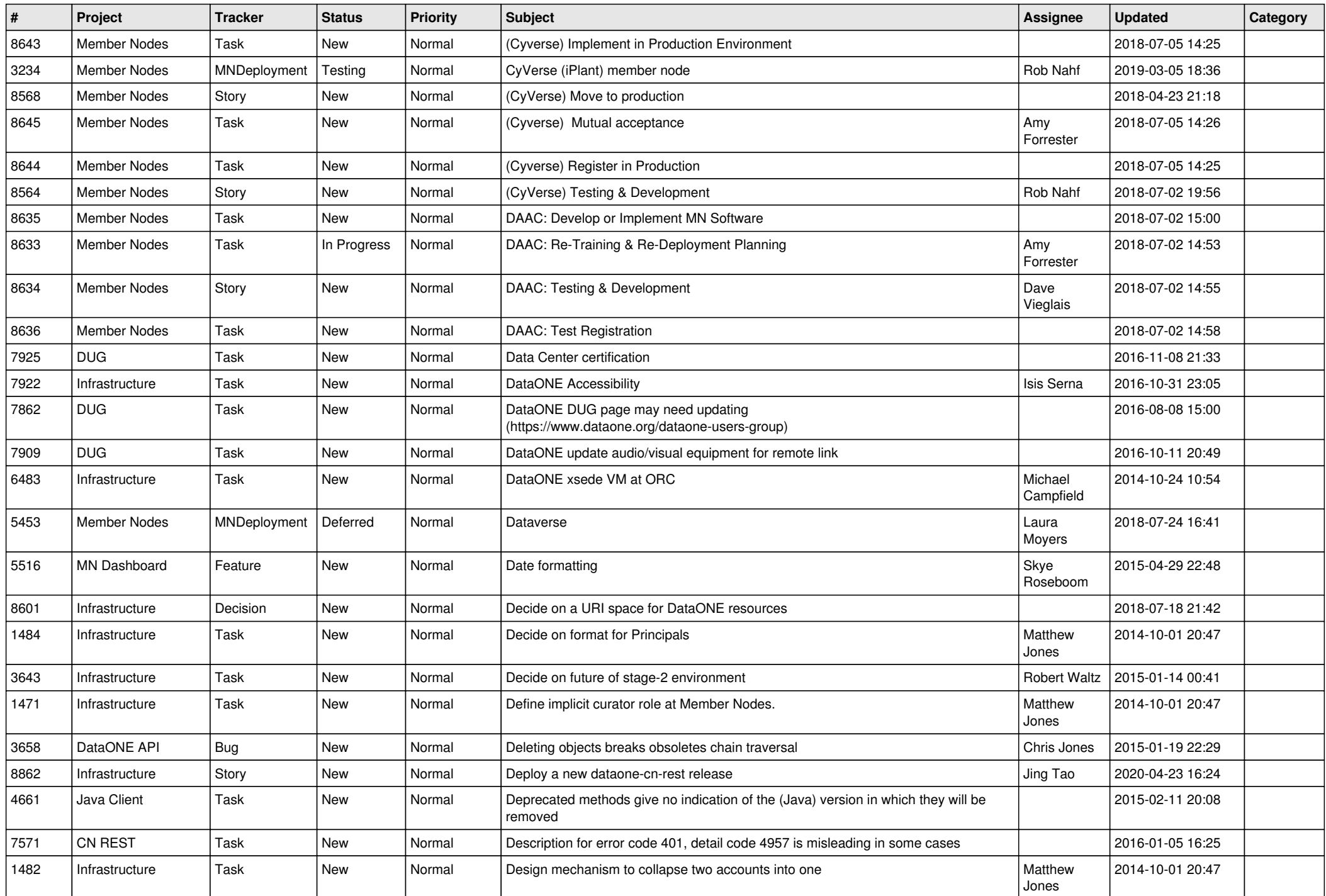

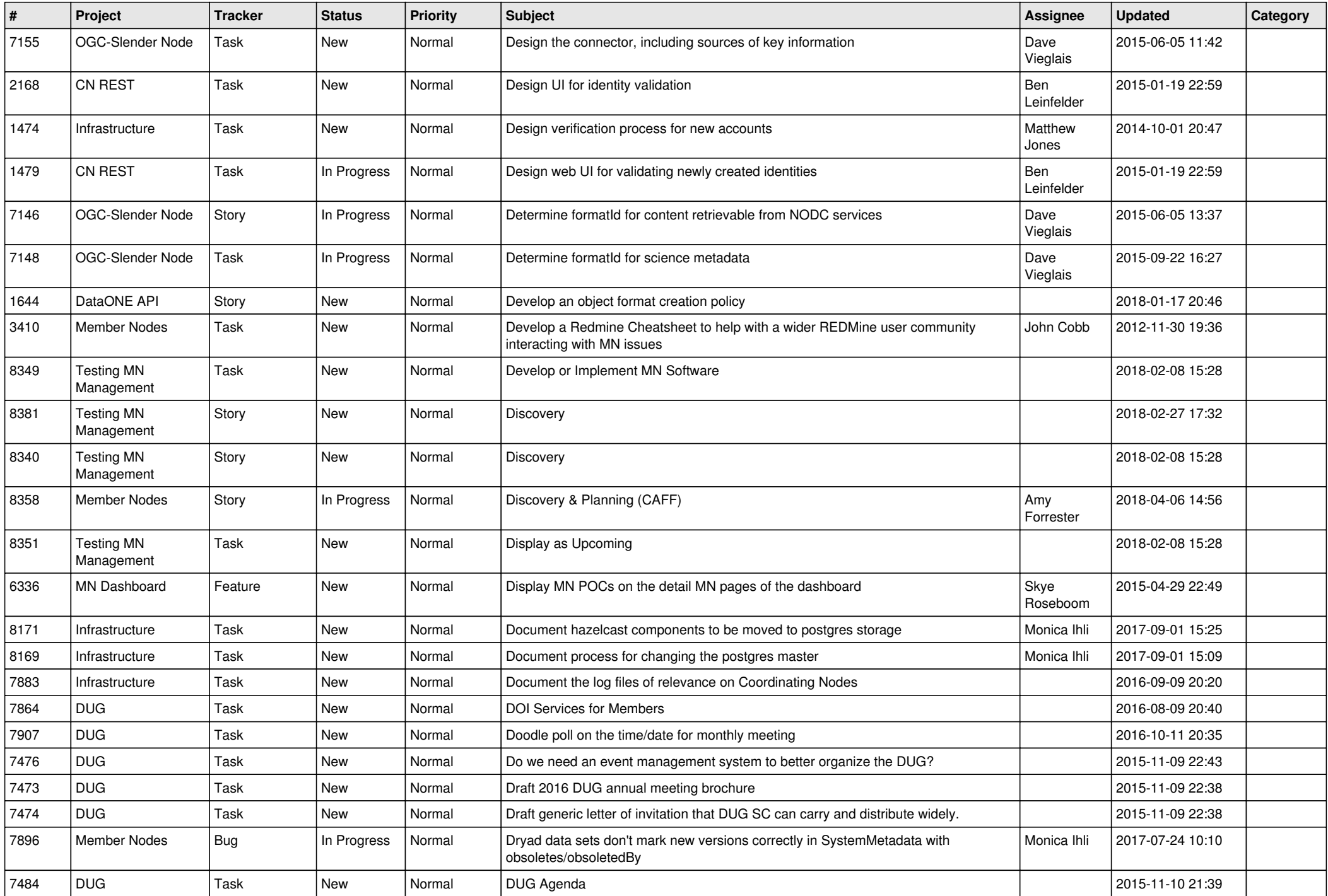

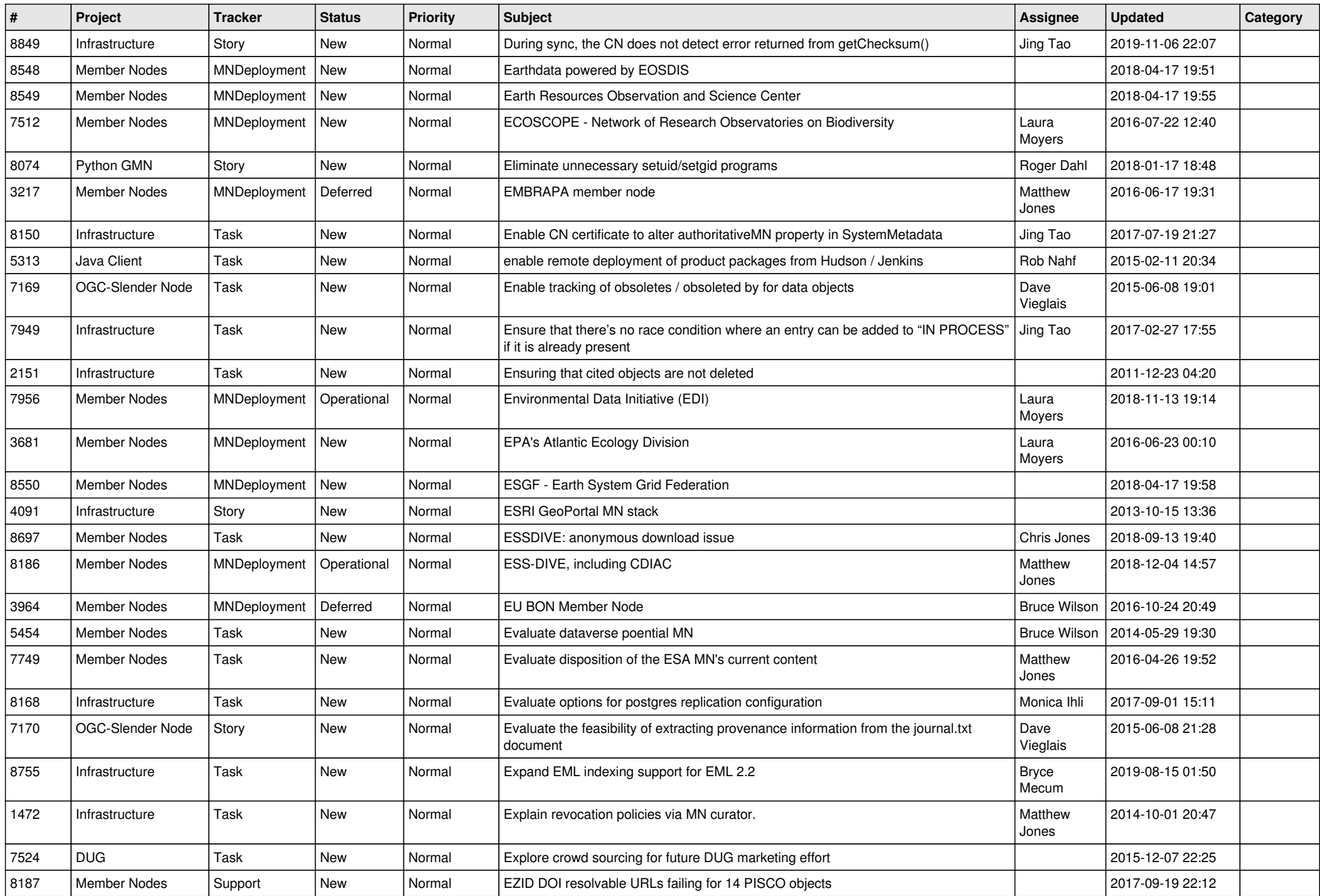

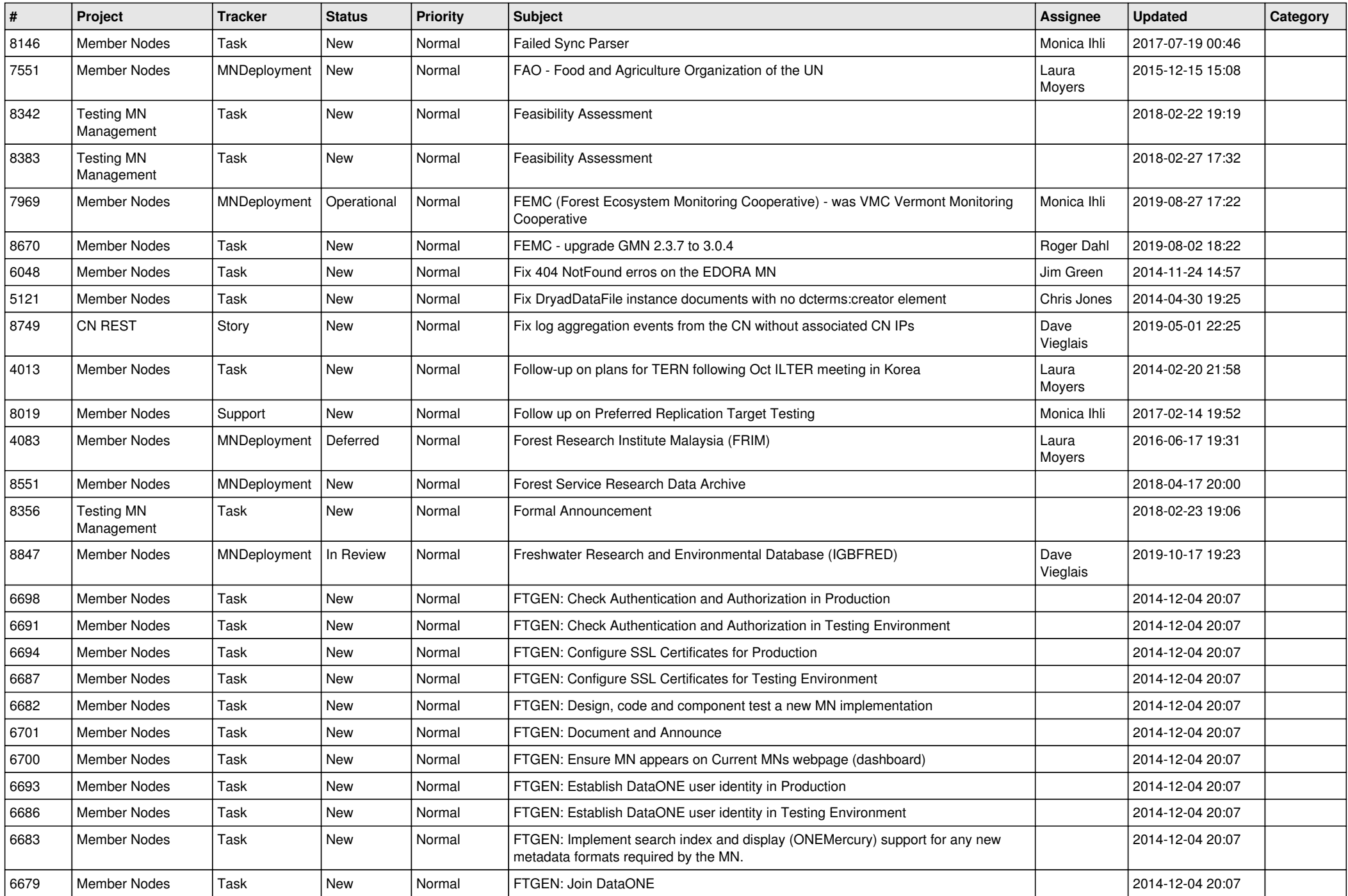

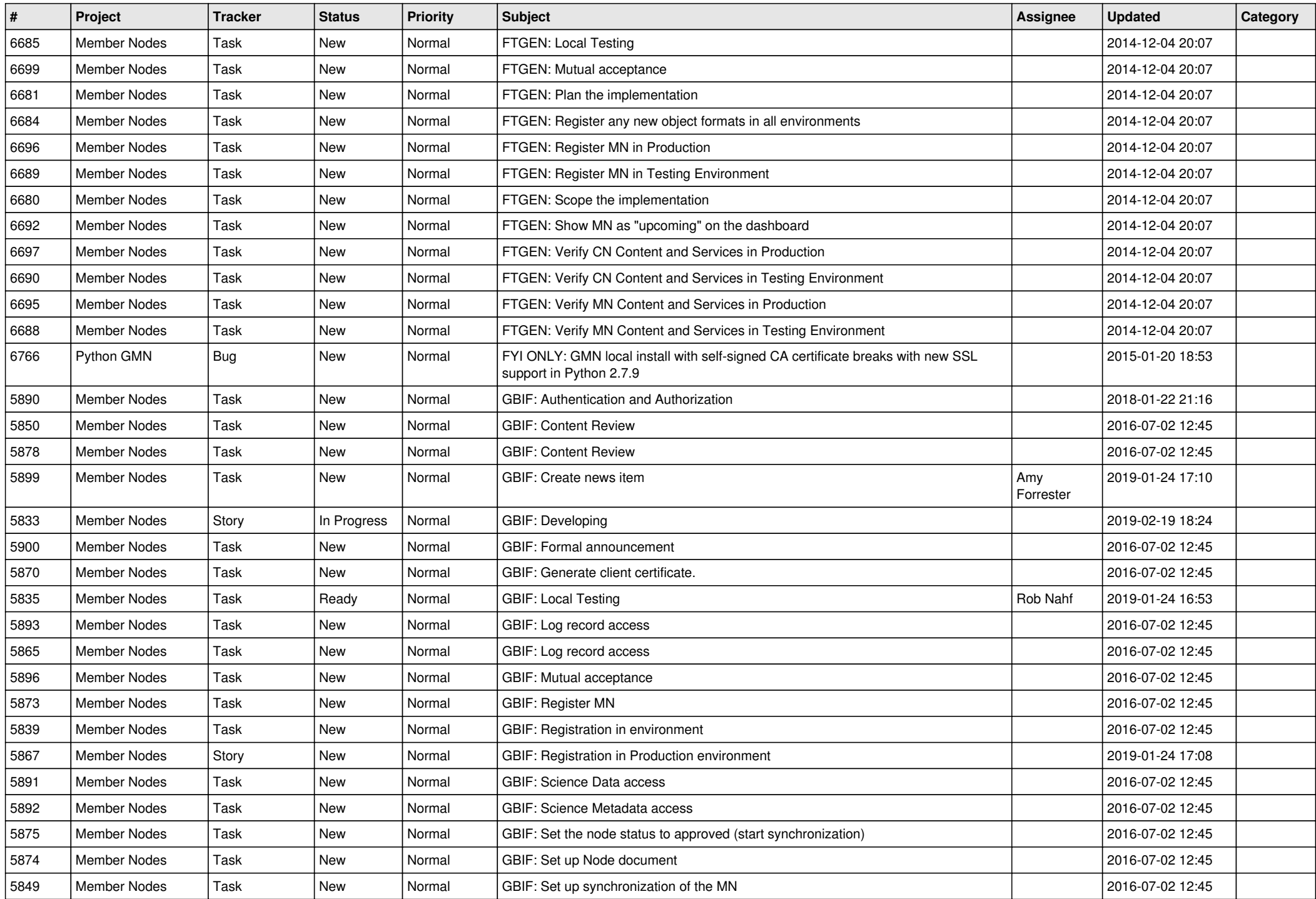

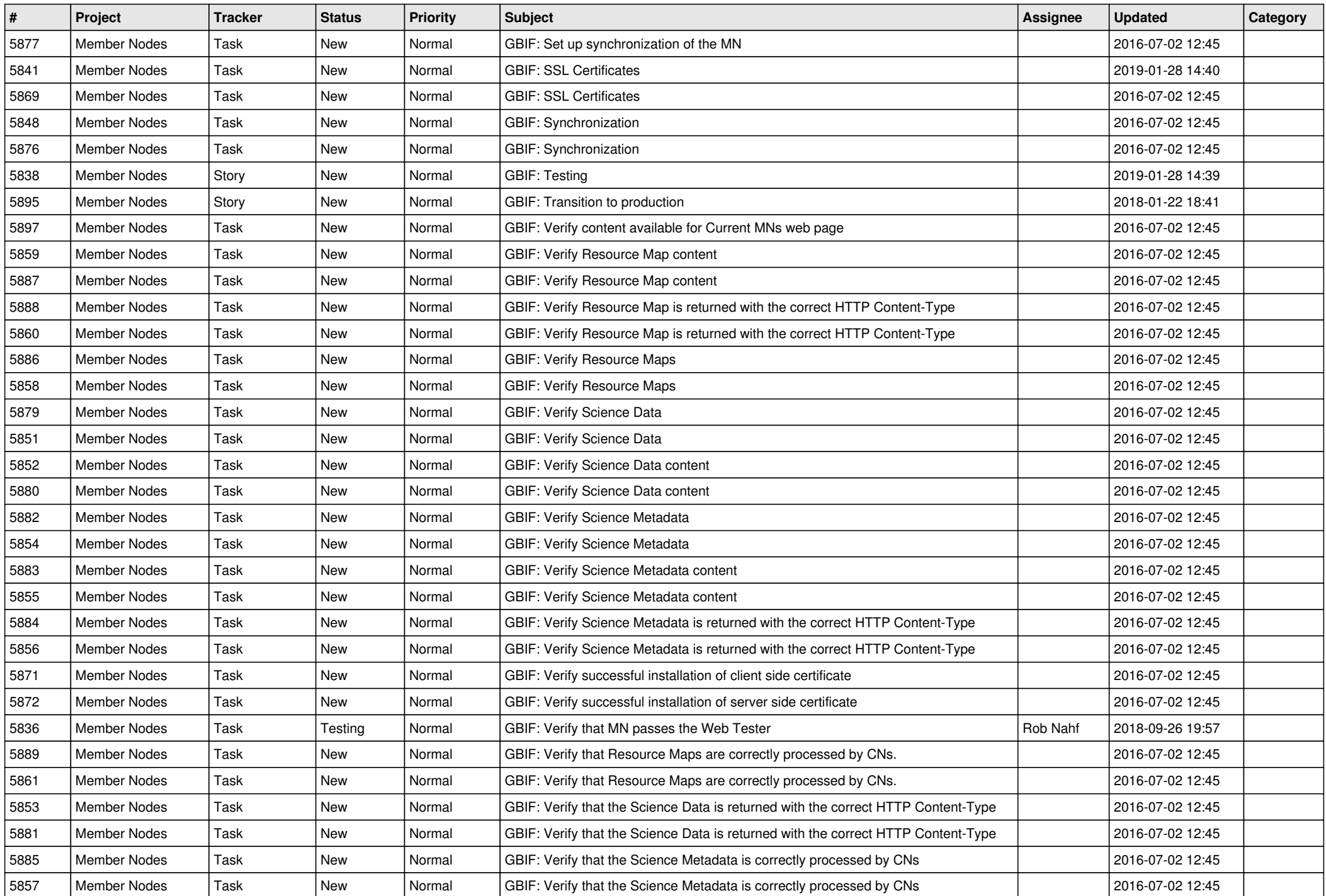

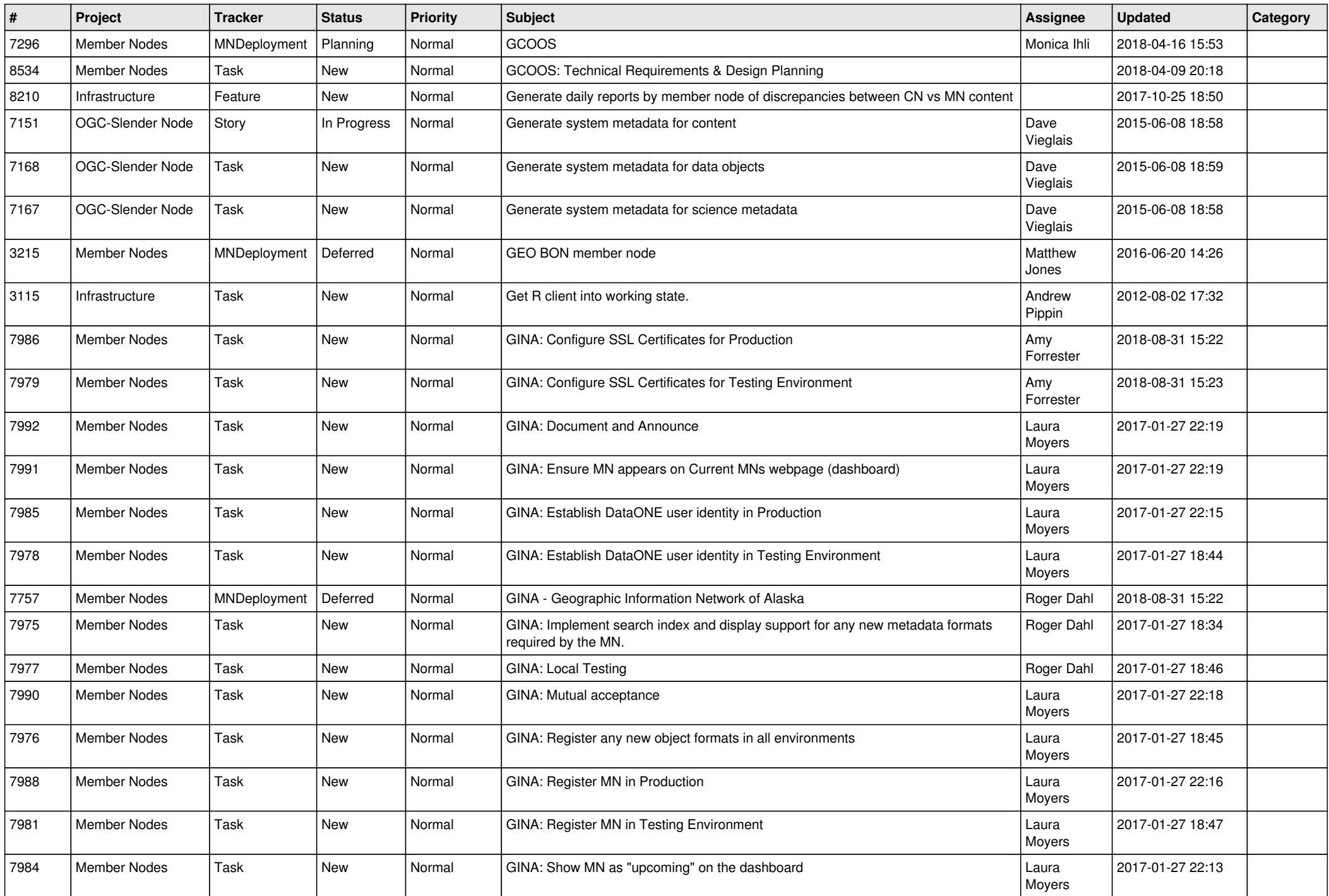

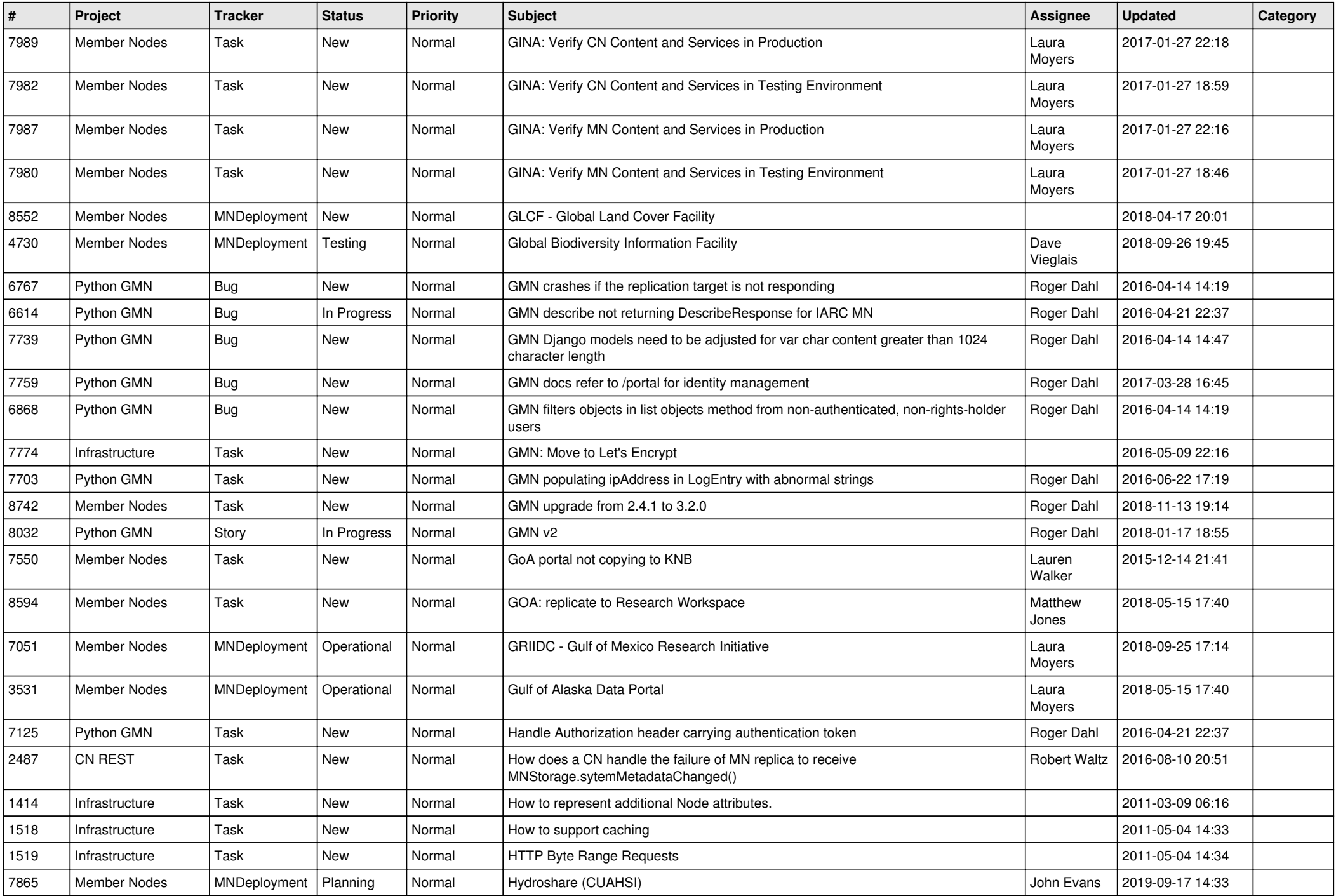

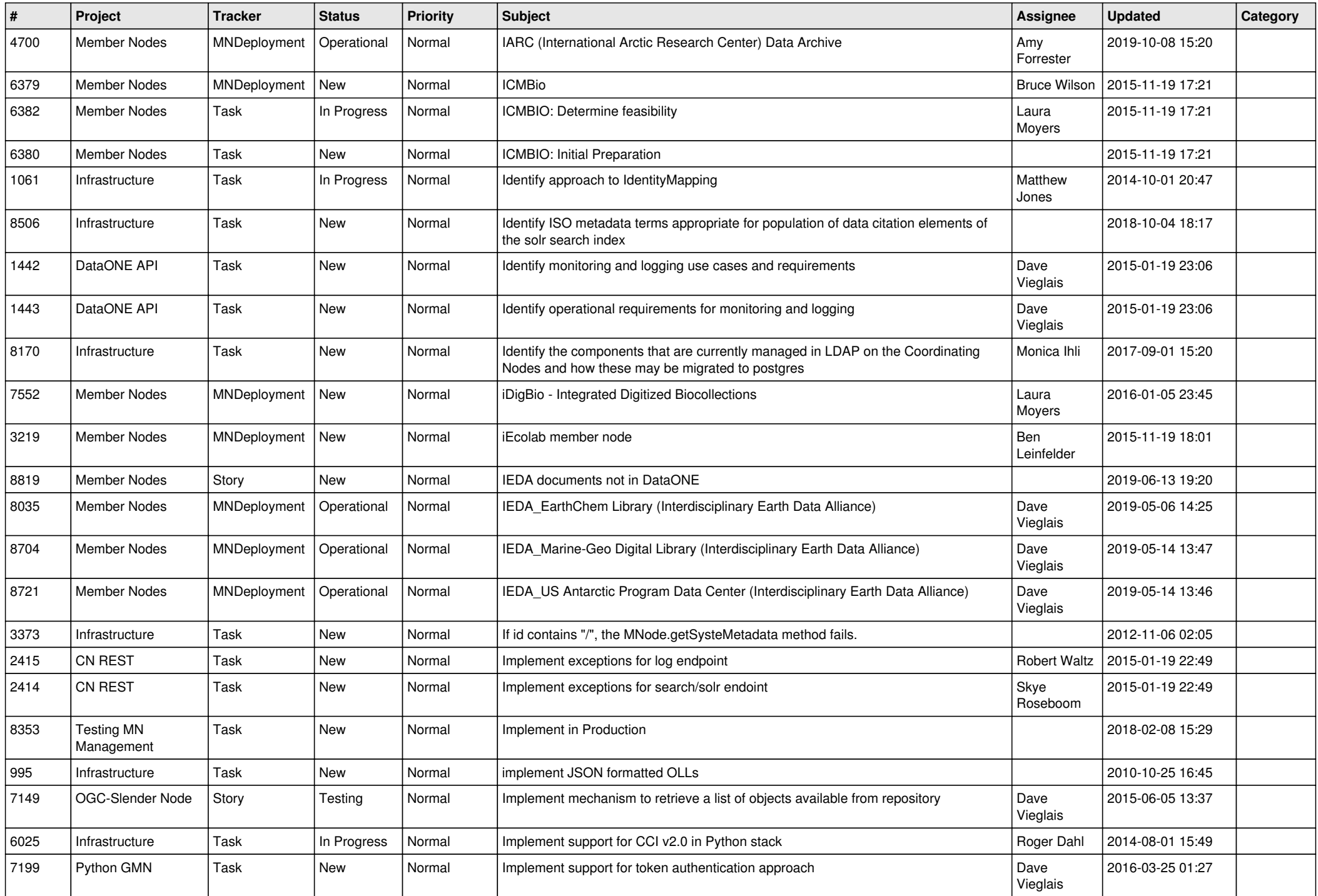

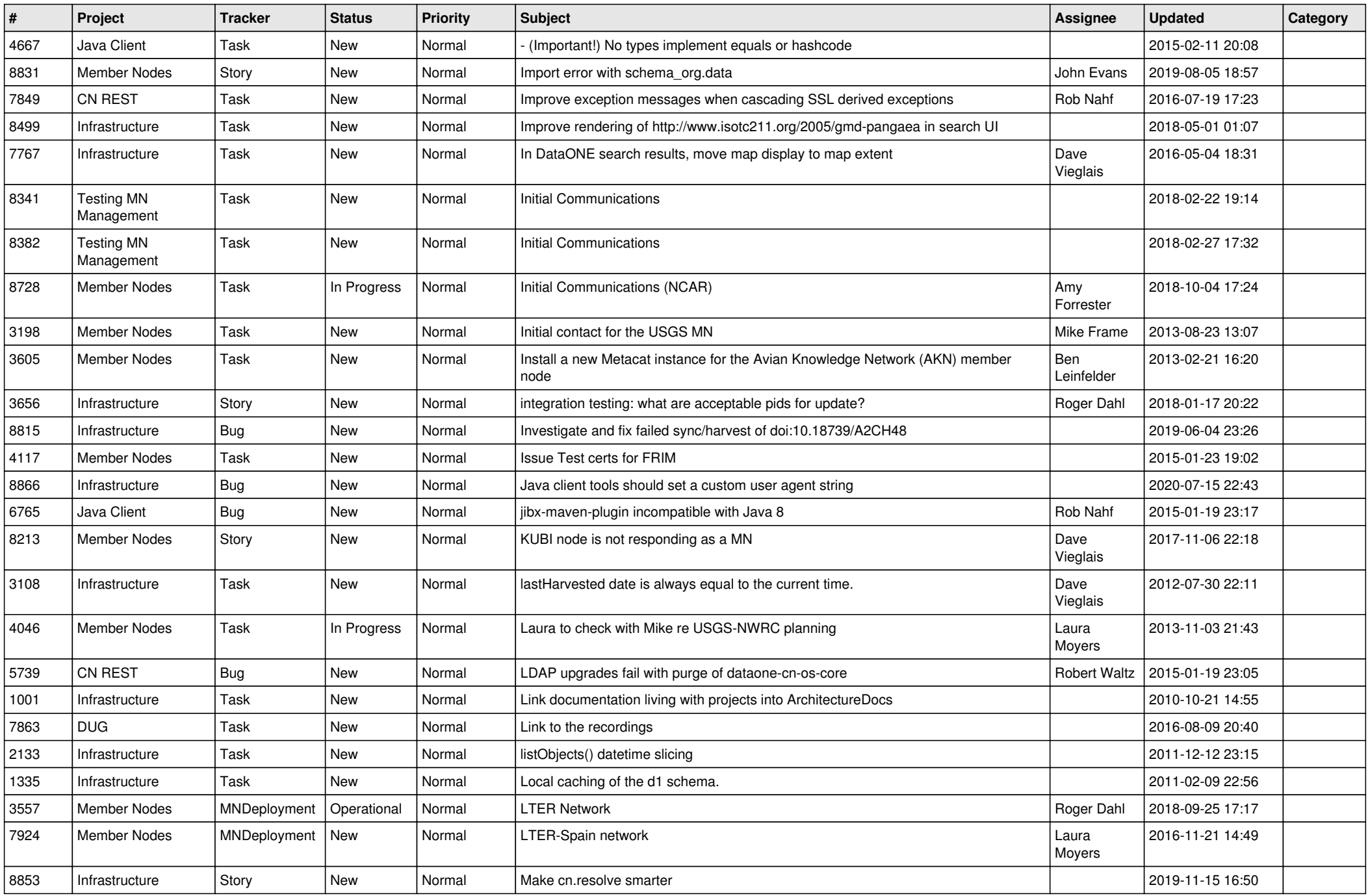

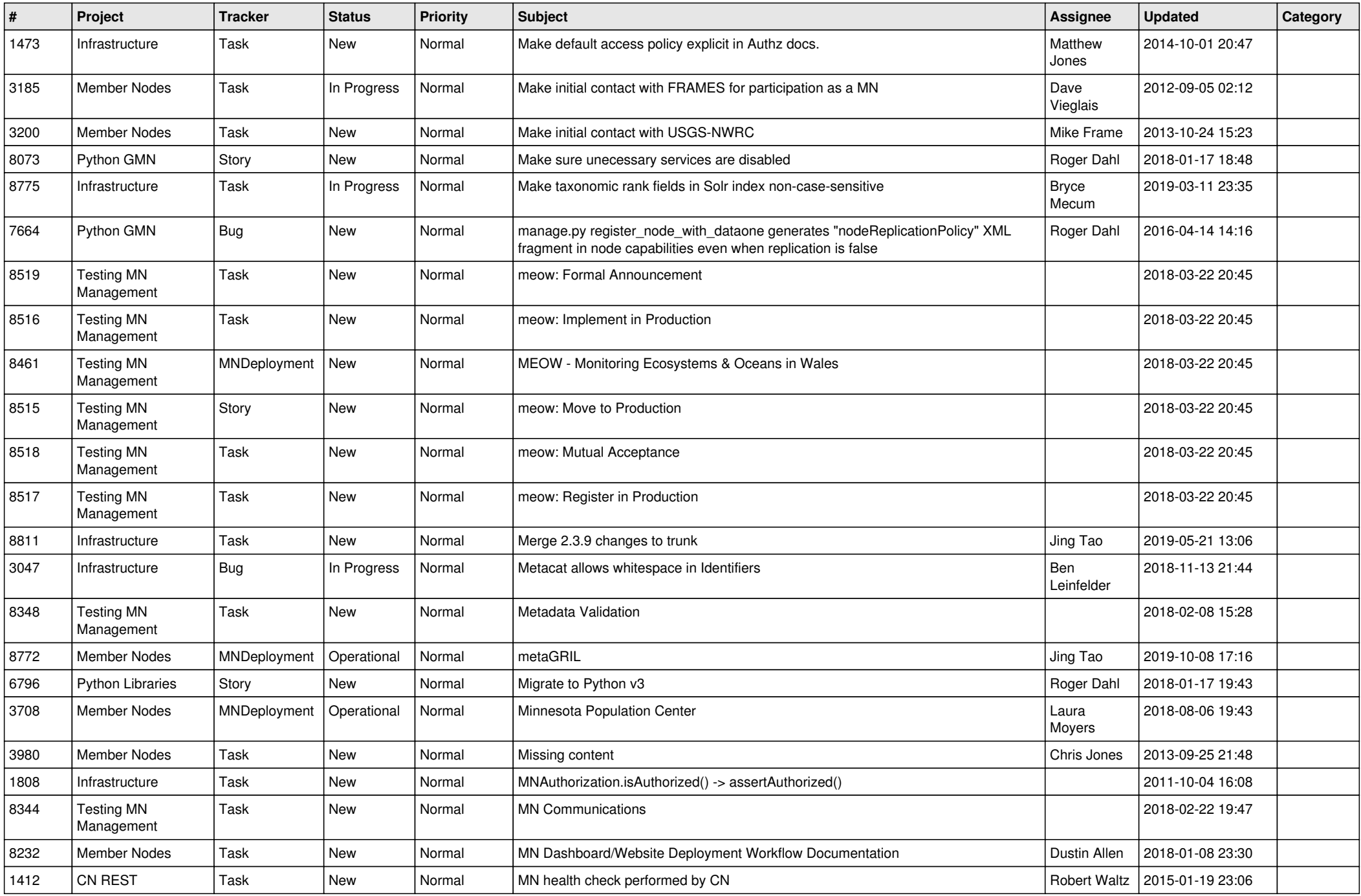

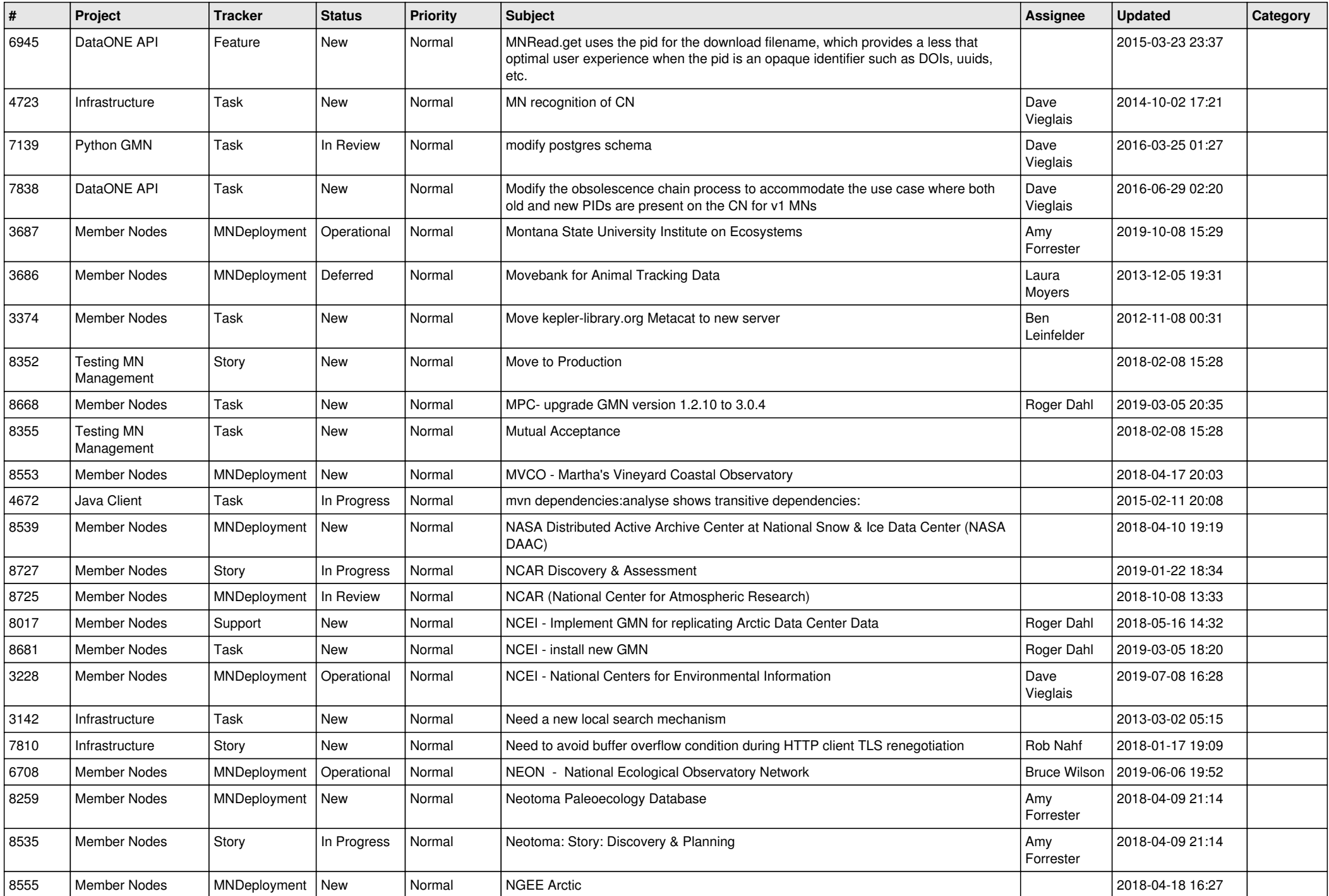

![](_page_18_Picture_485.jpeg)

![](_page_19_Picture_416.jpeg)

**...**